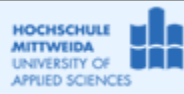

## *1.1 Ziel des Projektes*

Es sollen die Datenbasisfunktionen und die entsprechenden Datenstrukturen angewendet werden.

- − gethostbyname(), nutzend hostent, zur Ermittlung der IP-Adresse bei gegebenem Hostnamen
- − gethostbyaddr(), nutzend hostent, zur Ermittlung des Hostnamens bei gegebener IP-Adresse.
- − getserbyname(), nutzend servent, zur Ermittlung der Portnummer bei gegebenem Dienstname.
- − getserbyport(), nutzend servent, zur Ermittlung des Dienstnamens bei gegebener Portnummer.

## *1.2 Ausprobieren und dann erst selber implementieren*

Downloaden Sie zuerst INET\_Database\_Functions.EXE herunter und testen Sie die Funktionen. Beachten Sie, dass sie zuerst WSAStartup() aufrufen müssen.

## *1.3 Realisierung des Projektes INET\_Database\_Functions*

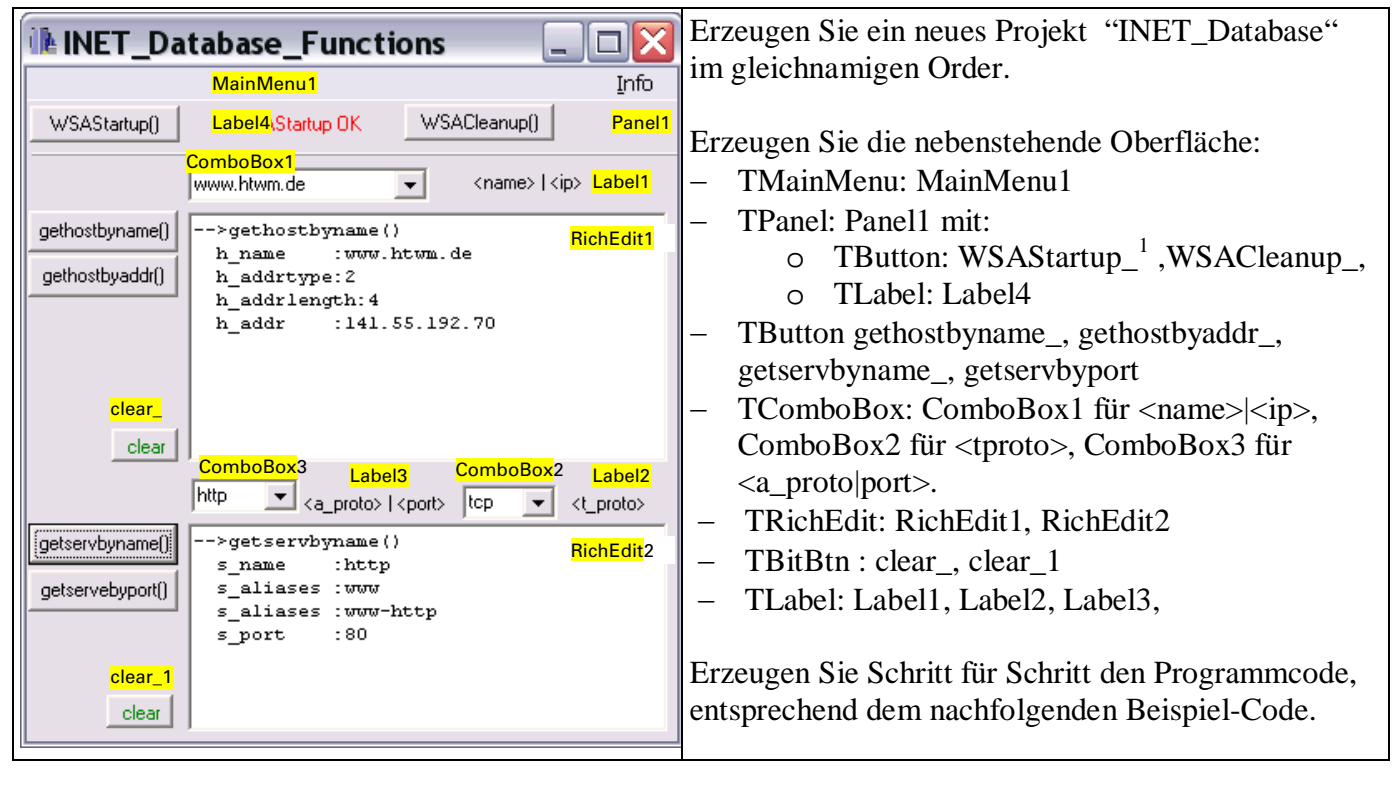

//--------------------------------------------------------------------------- #include <vcl.h> #pragma hdrstop #include <winsock2.h> #include "Unit1.h" //--------------------------------------------------------------------------- #pragma package(smart\_init) #pragma resource "\*.dfm" TForm1  $*$ Form1;<br>//-------------//--------------------------------------------------------------------------- \_\_**fastcall TForm1::TForm1(TComponent\* Owner) : TForm(Owner)** { }

<span id="page-0-0"></span><sup>&</sup>lt;sup>1</sup> Die Underline-Zeichen sollten Sie nicht weglassen! Komponenten dürfen nicht die Bezeichner von Funktionen haben! Das nimmt Ihnen der Compiler sehr übel und gibt Ihnen: [C++ Fehler] Unit1.cpp(37): E2314 Aufruf einer Nicht-Funktion

```
//---------------------------------------------------------------------------
void __fastcall TForm1::WSAStartup_Click(TObject *Sender)
{
 WSADATA wsaD;
 if (WSAStartup(MAKEWORD(2,0),&wsaD)) Label4->Caption="WSAStartup ERR";
 else Label4->Caption="WSAStartup OK";
}
//---------------------------------------------------------------------------
void __fastcall TForm1::WSACleanup_Click(TObject *Sender)
{
    if (WSACleanup()!=SOCKET_ERROR) Label4->Caption="nicht angemeldet";
    else Label4->Caption="WSACleanup ERR";
}<br>//------
//---------------------------------------------------------------------------
void __fastcall TForm1::gethostbyname_Click(TObject *Sender)
{
   struct hostent *host;
   struct sockaddr_in xAddr;
   RichEdit1->Lines->Add("-->gethostbyname()");
   //direkt: host=gethostbyname("www.google.de"); ODER aus Komponente
   if (host =gethostbyname(ComboBox1->Text.c_str()))
  \{ RichEdit1->Lines->Add(" h_name :"+(AnsiString)host->h_name);
    //h_aliases auslesen
    while(*(host->h_aliases))
   \left\{ \right. RichEdit1->Lines->Add(" h_alias :"+(AnsiString)*host->h_aliases);
    host->h_aliases++;
    }//--endwhile
   RichEdit1->Lines->Add(" h_addrtype:"+IntToStr(host->h_addrtype));
   RichEdit1->Lines->Add(" h_addrlength:"+IntToStr(host->h_length));
    //IP-Adressen auslesen
    while(*(host->h_addr_list))
\sim {
    xAddr.sin_addr=*(struct in_addr*) *host->h_addr_list;
     RichEdit1->Lines->Add(" h_addr :"+(AnsiString)inet_ntoa(xAddr.sin_addr));
     host->h_addr_list++;
      }//--endwhile
   }//--endif
   else RichEdit1->Lines->Add("Adressenauflösung nicht möglich!");
}
//---------------------------------------------------------------------------
void __fastcall TForm1::clear_Click(TObject *Sender)
{
    RichEdit1->Clear();
}
//---------------------------------------------------------------------------
void __fastcall TForm1::gethostbyaddr_Click(TObject *Sender)
\left\{ \right.struct in_addr xAddr, aAddr;
struct hostent *host;
   RichEdit1->Lines->Add("-->gethostbyaddr()");
    //xAddr.S_un.S_addr=inet_addr("141.55.192.70");
    xAddr.S_un.S_addr=inet_addr(ComboBox1->Text.c_str());
    host=gethostbyaddr((char*)&xAddr, sizeof(xAddr),AF_INET);
    if(host)
   \left\{ \right. RichEdit1->Lines->Add(" h_name :"+(AnsiString)host->h_name);
    //h_aliases auslesen
    while(*(host->h_aliases))
   \{ RichEdit1->Lines->Add(" h_alias :"+(AnsiString)*host->h_aliases);
     host->h_aliases++;
```

```
 }
    RichEdit1->Lines->Add(" h_addrtype:"+IntToStr(host->h_addrtype));
    RichEdit1->Lines->Add(" h_addrtype:"+IntToStr(host->h_length));
    //IP-Adresse anzeigen
   RichEdit1->Lines->Add(" h addr :"
           +IntToStr((u_char)host->h_addr[0])+"."
           +IntToStr((u_char)host->h_addr[1])+"."
           +IntToStr((u_char)host->h_addr[2])+"."
               +IntToStr((u_char)host->h_addr[3]) );
    }///--endif
     else RichEdit1->Lines->Add("Adressenauflösung nicht möglich!");
}
//---------------------------------------------------------------------------
void __fastcall TForm1::getservbyname_Click(TObject *Sender)
\{struct servent *serv;
   RichEdit2->Lines->Add("-->getservbyname()");
    //serv=getservbyname("http","tcp");
    if (serv=getservbyname(ComboBox3->Text.c_str(),ComboBox2->Text.c_str() ))
    {
     RichEdit2->Lines->Add(" s_name :"+(AnsiString) serv->s_name);
     while(*(serv->s_aliases))
      {
      RichEdit2->Lines->Add(" s_aliases :"+(AnsiString)*(serv->s_aliases));
       (serv->s_aliases++);
      }
     RichEdit2->Lines->Add(" s_port :"+IntToStr(ntohs(serv->s_port)));
    }
    else RichEdit2->Lines->Add(" Auflösung nicht möglich!");
}
//---------------------------------------------------------------------------
void __fastcall TForm1::getservebyport_Click(TObject *Sender)
{
 struct servent *serv;
    RichEdit2->Lines->Add("-->getservbyport()");
    if (serv=getservbyport(htons(ComboBox3->Text.ToInt()),ComboBox2->Text.c_str()))
    \{ //Aufruf mit direkten Parametern: serv=getservbyport(htons(80),"tcp");
      RichEdit2->Lines->Add(" s_name :"+(AnsiString) serv->s_name);
     while(*(serv->s_aliases))
     \left\{ \right. RichEdit2->Lines->Add(" s_aliases :"+(AnsiString)*(serv->s_aliases));
       (serv->s_aliases++);
      }//--endwhile
     RichEdit2->Lines->Add(" s_port :"+IntToStr(ntohs(serv->s_port)));
     RichEdit2->Lines->Add(" s_proto :" +(AnsiString) serv->s_proto);
     }//--endif
    else RichEdit2->Lines->Add(" Auflösung nicht möglich!");
}
//---------------------------------------------------------------------------
void __fastcall TForm1::clear_1Click(TObject *Sender)
{
   RichEdit2->Clear();
}
//---------------------------------------------------------------------------
void __fastcall TForm1::Hilfe1Click(TObject *Sender)
\{if ( Application->MessageBox("Prof. L. Winkler, Hochschule 
Mittweida\r\nErstprogrammierung:\t15.02.2006\r\nAktuelle Version vom:\t15.05.2006", 
"Info", MB_OK) != IDOK);
}
//---------------------------------------------------------------------------
```